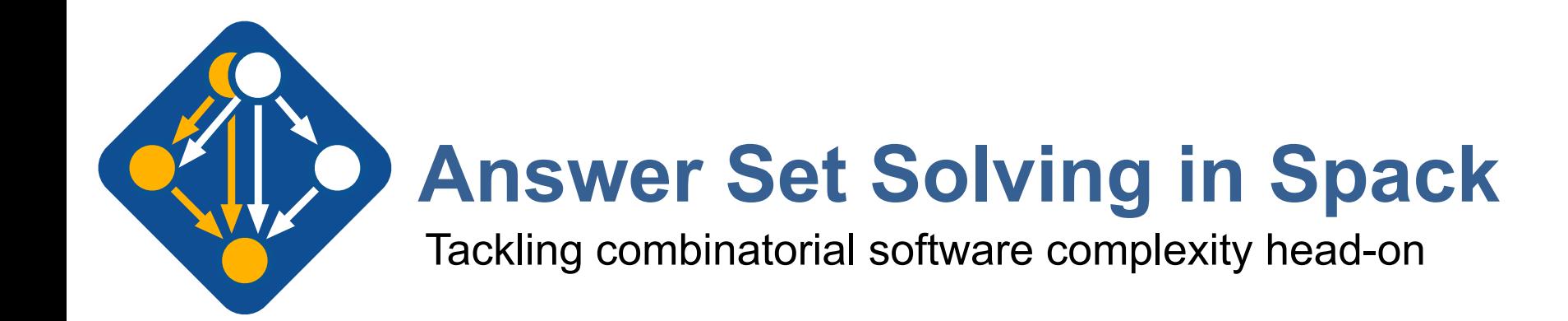

Scalable Tools Workshop June 21, 2022

Todd Gamblin Livermore Computing

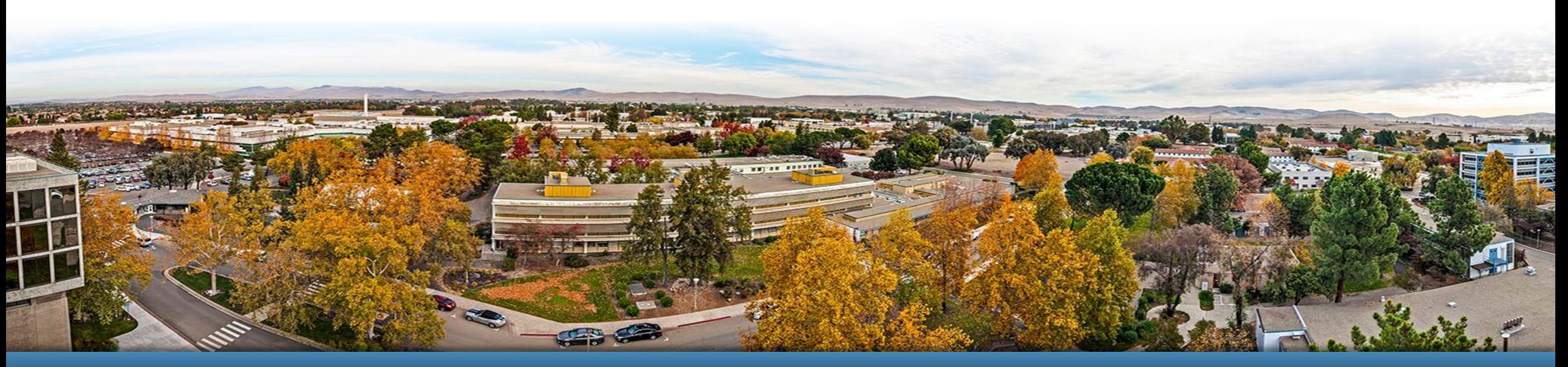

LLNL-PRES-826942 This work was performed under the auspices of the U.S. Department of Energy by Lawrence Livermore National Laboratory under contract DE-<br>AC52-07NA27344. Lawrence Livermore National Security, LLC

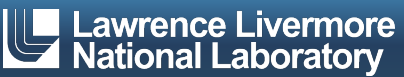

# **What is Spack?**

- Supercomputing PACKage manager
- Language-agnostic
	- Focused originally on build from source
	- Now focused on both source and binary
- **Allows arbitrarily many installs of** *any* **package**
- **E** Inspired by Nix + Homebrew
	- More flexible package model than either
	- Solver, spack.yaml manifests, lockfiles, envs
- § Thousands of users worldwide
	- 6,400 packages so far
	- 1,000+ contributors

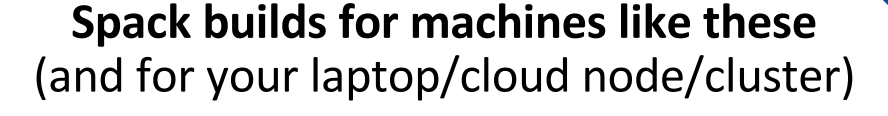

#### Current top systems

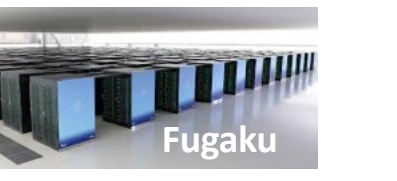

**RIKEN Fujitsu/ARM a64fx**

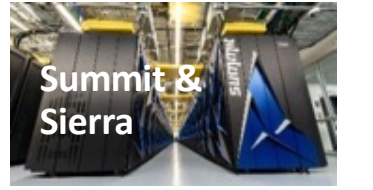

**ORNL/LLNL Power9** / **NVIDIA GPU**

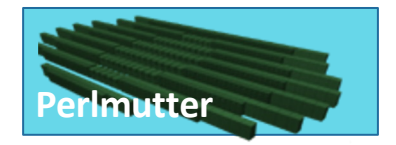

**Lawrence Berkeley National Lab** AMD **Zen** / **NVIDIA GPU**

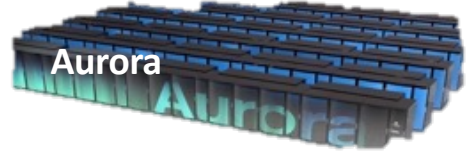

Intel **Xeon** / **Xe**

#### Machines coming soon

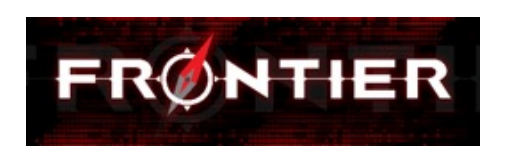

**Oak Ridge National Lab** Argonne National Lab **Dak Ridge National Lab**<br>AMD **Zen** / MI200 GPU

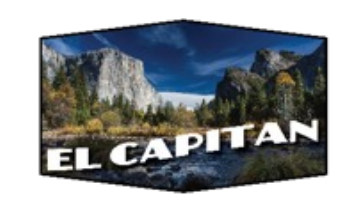

**Lawrence Livermore National Lab** AMD **Zen** / **AMD GPU**

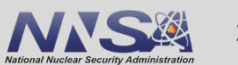

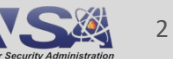

#### Scientific libraries span C++, C, Fortran, Python, Lua, and more

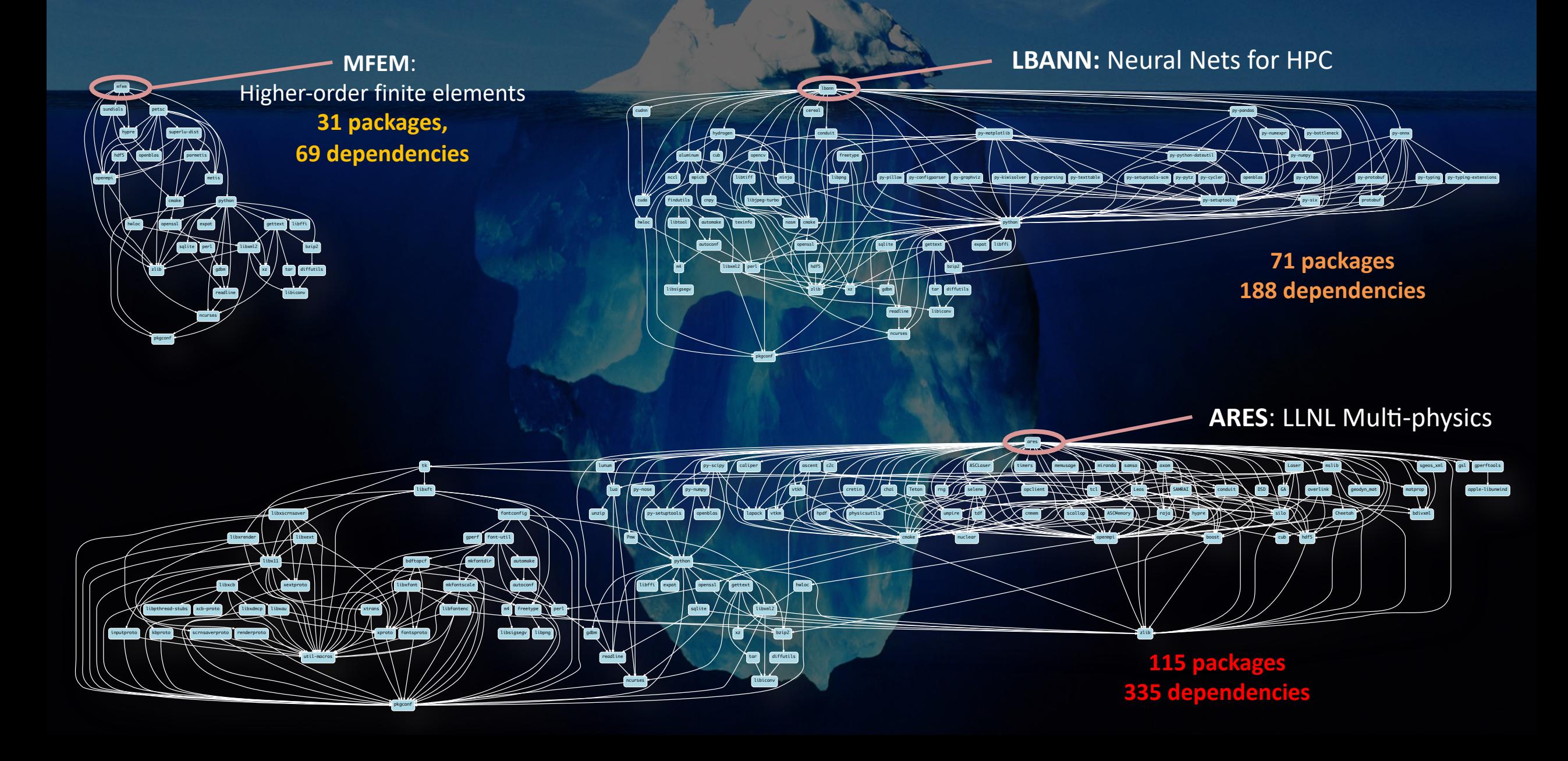

#### **Spack provides a** *spec* **syntax to describe customized package configurations**

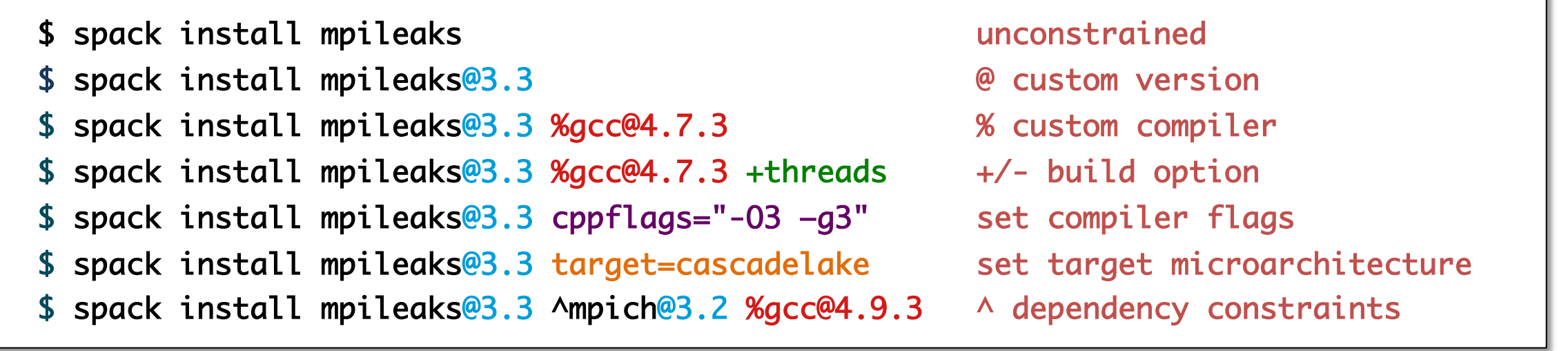

- Each expression is a *spec* for a particular configuration
	- Each clause adds a constraint to the spec
	- $-$  Constraints are optional specify only what you need.
	- Customize install on the command line!
- Spec syntax is recursive
	- Full control over the combinatorial build space

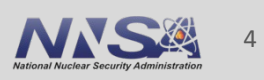

#### **Not shown: patches**, **resources**, **conflicts**,

other directives.

#### **Spack packages are** *parameterized* **using the spec syntax Python DSL defines many ways to build**

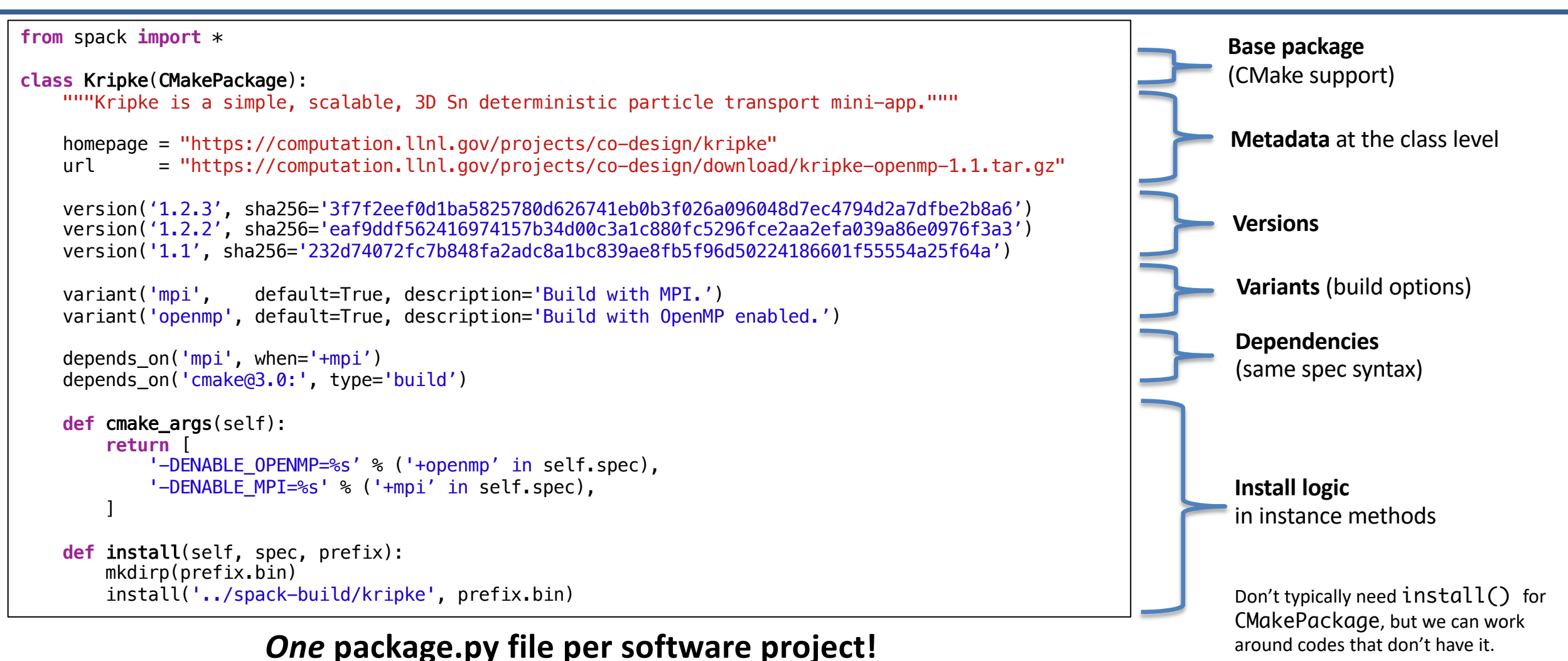

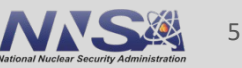

## **Spack DSL allows** *declarative* **specification of complex constraints**

#### **CudaPackage: a mix-in for packages that use CUDA**

```
class CudaPackage(PackageBase):
    variant('cuda', default=False,
            description='Build with CUDA')
```

```
variant('cuda_arch',
        description='CUDA architecture',
        values=any_combination_of(cuda_arch_values),
        when='+cuda')
```

```
depends_on('cuda', when='+cuda')
```

```
depends_on('cuda@9.0:',
depends_on('cuda@9.0:',
depends_on('cuda@10.0:',
```

```
when='cuda<u>arch=70')</u>
when='cuda<u>arch=72')</u>
when='cuda<u>arch=75')</u>
```
conflicts('%gcc@9:', when='+cuda ^cuda@:10.2.89 target=x86\_64:') conflicts('%gcc@9:', when='+cuda ^cuda@:10.1.243 target=ppc64le:') cuda is a variant (build option)

cuda\_arch is only present if cuda is enabled

dependency on cuda, but only if cuda is enabled

constraints on cuda version

compiler support for x86\_64 and ppc64le

#### **There is a lot of expressivity in this DSL.**

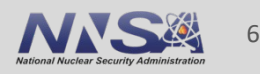

### In Spack, *concretization* converts an abstract spec to a real (concrete) installation

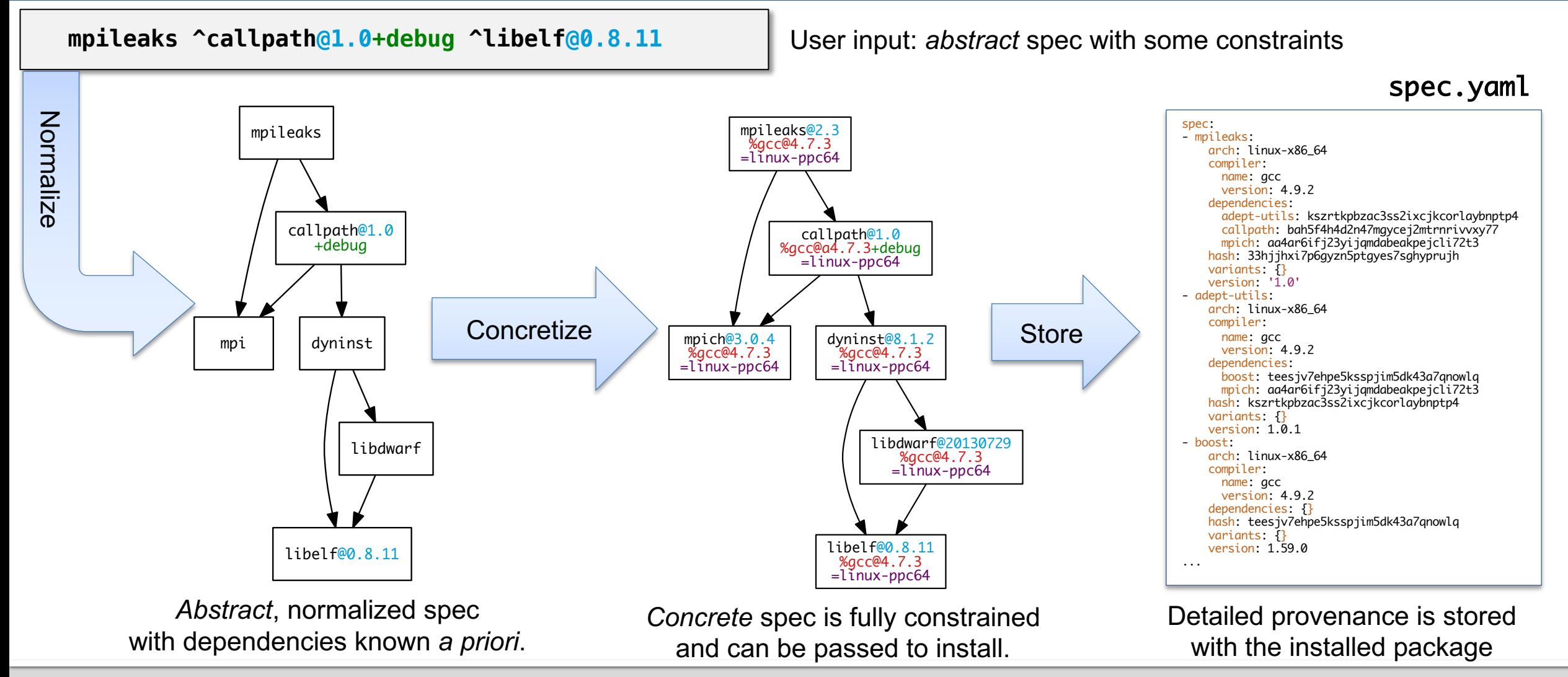

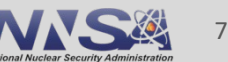

## **Package solving is** *combinatorial search* **with**  *constraints* **and** *optimization*

#### **This problem is NP-hard!**

- Search over a solution space:
	- Possible dependency graphs (nodes, edges)
	- $-$  Assignment of node and edge attributes
		- Version
		- Dependency, dependency type
		- Compiler, compiler version
		- Target
		- Compiler, compiler version
- Subject to validity constraints:
	- Version requirements
	- $-$  Target/compiler compatibility
	- Virtual providers
- Optimization picks "best" among valid solutions:
	- Most recent versions
	- Preferred variant values
	- Preferred compilers that support best targets (e.g., AVX-512)
	- Minimize number of builds

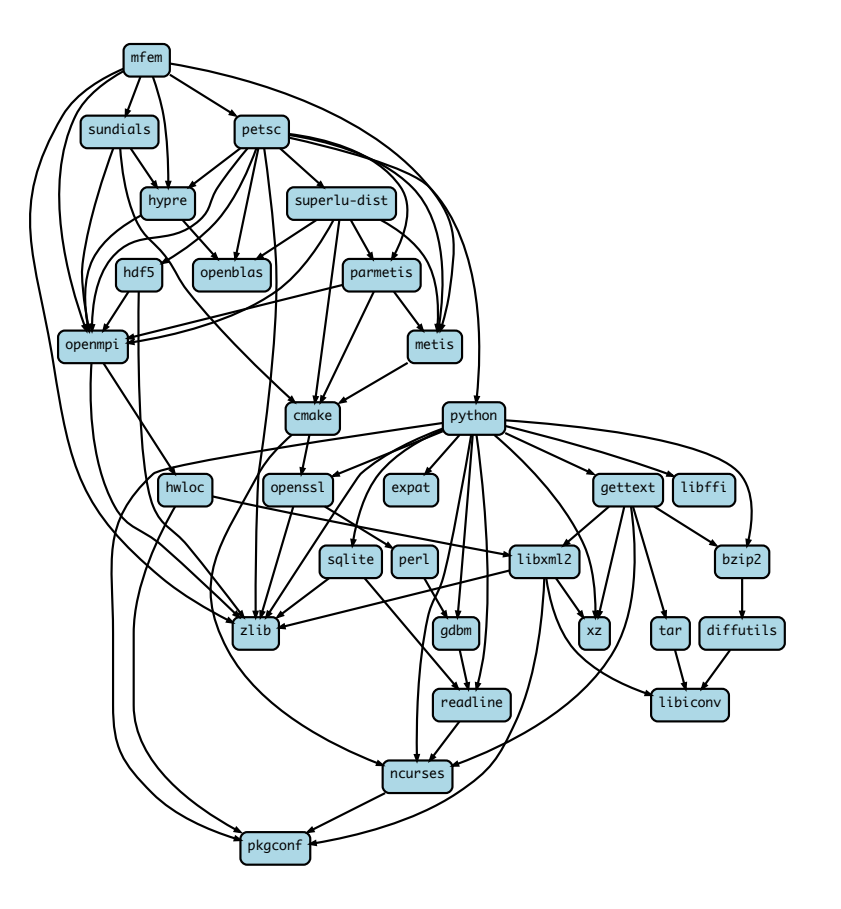

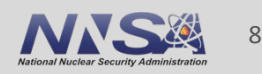

### **There are much better solutions out there than SAT Solvers**

#### **• SAT: Boolean Satisfiability**

- Hard to model the problem space with just True and False to work with
- $-$  Optimization is very hard to implement on top (and slow)

#### § **SMT: SaEsfiability modulo theories**

- $-$  Support for integer math, implications, higher level logic operations
- $-$  Support for multi-criteria optimization
- $-$  Traction in the formal verification community
- Can generate unsatisfiable cores and proofs for error cases (but proofs are complex)

#### § **ASP: Answer Set Programming (not the other ASP)**

- $-$  Clingo (from the Potassco project) is very actively developed, and very fast
- Looks like prolog; boils down to SAT
- $-$  Easy to read, declarative modeling language
- $-$  Support for multi-criteria optimization
- $-$  Can produce unsatisfiable cores that help explain errors.

#### **All of these use fast SAT solvers, but ASP is a much higher level paradigm.**

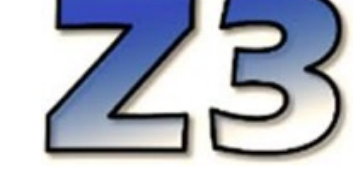

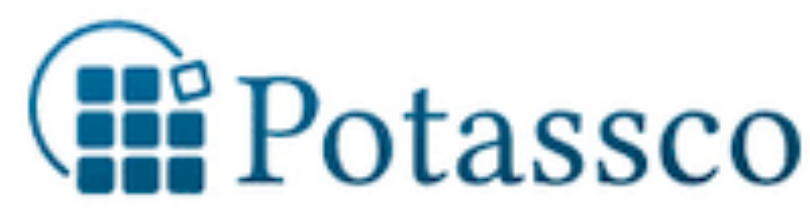

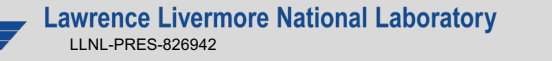

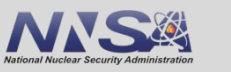

9

- § ASP syntax is derived from **Prolog**
- Basic piece of a program is a *term*
- Terms can easily represent any data structure, e.g. this is a graph with:
	- 2 nodes, one with a variant value
	- 1 dependency edge
- § Terms followed by '**.**' are called *facts*
	- Facts say "this is true!"

```
enable_some_feature.
node("lammps").
node("cuda").
variant_value("lammps", "cuda", "False").
depends_on("lammps", "cuda", "link").
```
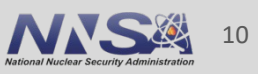

### **Crash course in ASP**

- § ASP programs also have *rules*.
	- Rules can derive additional facts.
- § **:-** can be read as **"if"**
	- The **head** (left side) is true
	- **If** the **body** (right side) is true
- § **Comma** in the body is like "**and**"
	- Writing same head twice is like "or"
- § Capital words are **variables**
	- Rules are instantiated with all possible substitutions for variables.

node(Dependency) :- node(Package), depends\_on(Package, Dependency, Type).

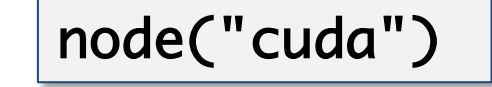

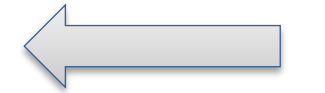

node("cuda") node("lammps"). depends\_on("lammps", "cuda", "link").

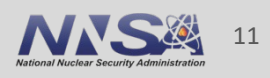

#### **Crash course in ASP**

§ *Constraints* say what *cannot* happen

 $path(A, B) :- depends\_on(A, B)$ . path $(A, C)$  :- path $(A, B)$ , depends\_on $(B, C)$ . :- path(A, B), path(B, A). % this constraint says "no cycles"

• *Choice rules* give the solver freedom to choose from possible options:

% if a package is in the graph, solver must choose exactly one version % % out of that package's possible versions % out of that package's possible versions<br>1 { version(V) : possible\_version(Package, V) } 1 :- node(Package).

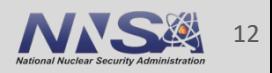

### **ASP searches for** *stable models* **of the input program**

- § Stable models are also called *answer sets*
- A *stable model* (loosely) is a set of true atoms that can be deduced from the inputs, where every rule is idempotent.
	- Similar to fixpoints
	- Put more simply: a set of atoms where all your rules are true!
- Unlike Prolog:
	- Stable models contain everything that can be derived (vs. just querying values)
	- ASP is guaranteed to complete!

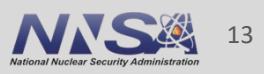

### **Spack's concretizer is now implemented in ASP**

- Used Clingo, the Potassco grounder/solver package
- ASP program has 2 parts:
	- 1. Large list of facts generated from package recipes (problem instance)
		- $\cdot$  60k+ facts is typical includes dependencies, options, etc.
	- 2. Small logic program (~700 lines of ASP code)
- § Algorithm (the part we write) is conceptually simpler:
	- Generate facts for all possible dependencies
	- Send facts and our logic program to the solver
	- Rebuild a DAG from the results

```
rsion_declared("ucx", "1.6.1", 0
rsion_declared("ucx", "1.6.0", 1)
 rsion_declared("ucx".
       declared("ucx",
       declared("ucx"
       declared("ucx",
                      "1.4.0"-5
 "sion declared("ucx", "1.3.1", 6"
       declared("ucx". "1.3 0". 7)
        leclared("ucx", "1.2.2", 8)
 rsion_declared("ucx", "1.2.1", 9)
ersion_declared("ucx", "1.2.0", 10)
ariant("ucx", "thread_multiple")
ariant_single_value("ucx", "thread_multiple")
ariant_default_value("ucx", "thread_multiple", "False")
ariant_possible_value("ucx", "thread_multiple", "False")
iriant_possible_value("ucx", "thread_multiple", "True")
leclared_dependency("ucx", "numactl", "build")
eclared_dependency("ucx", "numactl", "link")
 de("numactl") :- depends_on("ucx", "numactl"), node("ucx")
eclared_dependency("ucx", "rdma-core", "build")
 clared_dependency("ucx", "rdma-core", "link")
 de("rdma-core") :- depends_on("ucx", "rdma-core"), node("ucx")
ersion_declared("util-linux", "2.29.2", 0)
ersion_declared("util-linux", "2.29.1", 1)
ersion_declared("util-linux", "2.25", 2)
/ariant("util-linux", "libuuid")
ariant_single_value("util-linux", "libuuid")
ariant_default_value("util-linux", "libuuid",
                                             "True")
ariant_possible_value("util-linux", "libuuid", "False")
ariant_possible_value("util-linux", "libuuid", "True")
eclared_dependency("util-linux", "pkgconfig", "build")
leclared_dependency("util-linux", "pkgconfig", "link")
ode("pkgconfig") :- depends_on("util-linux", "pkgconfig"), node("util-linux")
leclared_dependency("util-linux", "python", "build")
eclared_dependency("util-linux", "python", "link")
ode("python") :- depends_on("util-linux", "python"), node("util-linux")
 Some facts for HDF5 package
```
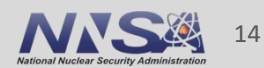

### ASP makes it easy to put the logic in one place, declaratively

Define the space: each package must be assigned exactly one version.

Disallow conflicted versions

Minimize the total of all version weights

% If something is a package, it has only one version and that must be a possible version. { version(P, V) : version\_possible(P, V) } 1 :- node(P). % If a version is declared but conflicted, it's not possible. version\_possible(P, V) :- version\_declared(P, V), not version\_conflict(P, V). % version weight and optimization version\_weight $(P, V, N)$  :- version $(P, V)$ , version\_declared $(P, V, N)$ . #minimize{ N@8, P, V : version\_weight(P, V, N) }.

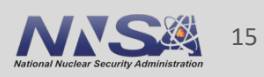

### **Previously complicated ABI/target logic became very simple**

- Every node in the DAG has a compiler and a target architecture
	- Some compilers don't support generating code for some targets
	- But we want to pick the best target possible for each compiler
- § Previously this required some complicated logic mixed in with the rest of the solve

Each node has 1 target assigned

Disallow cases where the compiler doesn't support the target.

Minimize the total weight of all targets

```
one target per node -- optimization will pick the "best" one<br>{ node_target(P, T) : target(T) } 1 :- node(P).
   can't use targets on node if the compiler for the node doesn't support them
    node_target(P, T), not compiler_supports_target(C, V, T),<br>node_compiler(P, C), node_compiler_version(P, C, V).
% if a target is set explicitly, respect it
node_target(P, T) :- node(P), node_target_set(P, T).
% each node has the weight of its assigned target<br>node_target_weight(P, N) :- node(P), node_target(P, T), target_weight(T, N).<br>#minimize{ N@5,P : node_target_weight(P, N) }.
```
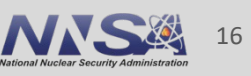

## **Encoding generalized conditions was more tricky**

- Every condition in the solve gets an id
	- $-$  Triggers (requirements) and imposed constraints are associated with the condition id.
	- Different types of conditions have different semantics (dependencies, conflicts, etc.)

*"If cmake is at version 3.15 or higher, and NOT using vendored libraries (ownlibs), it depends on libarchive version 3.3.3 or higher"*

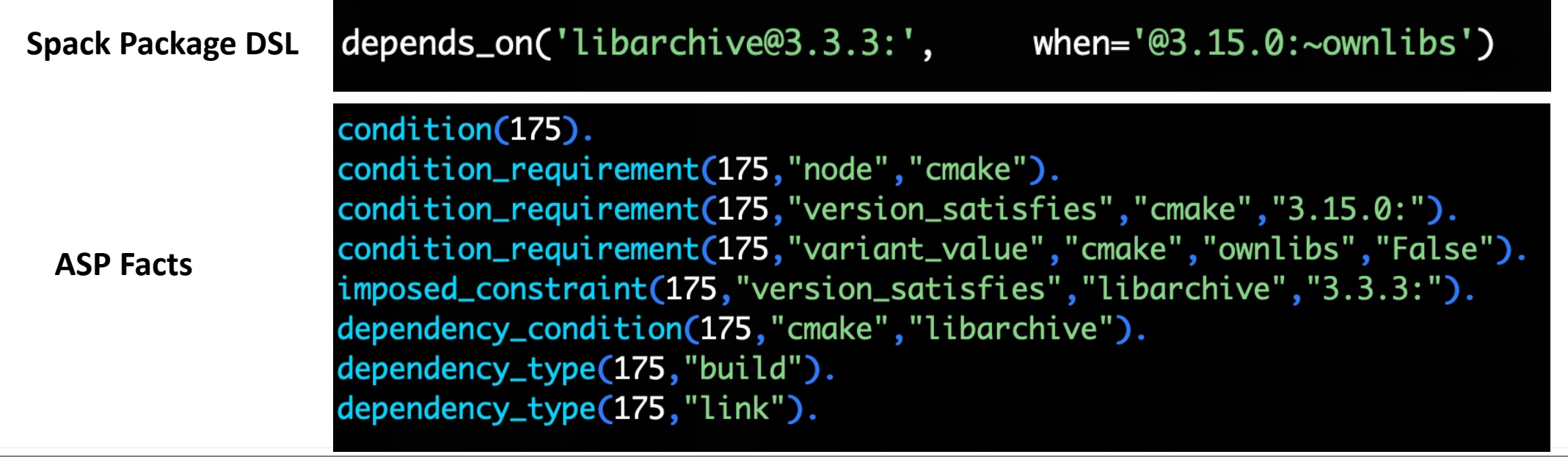

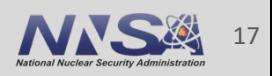

### **Code to trigger and impose general conditions is surprisingly simple (to read)**

- *Conditional Rules* allow us to build new rules from input facts
	- Colon here says "if this requirement is true, then put it in the rule body"

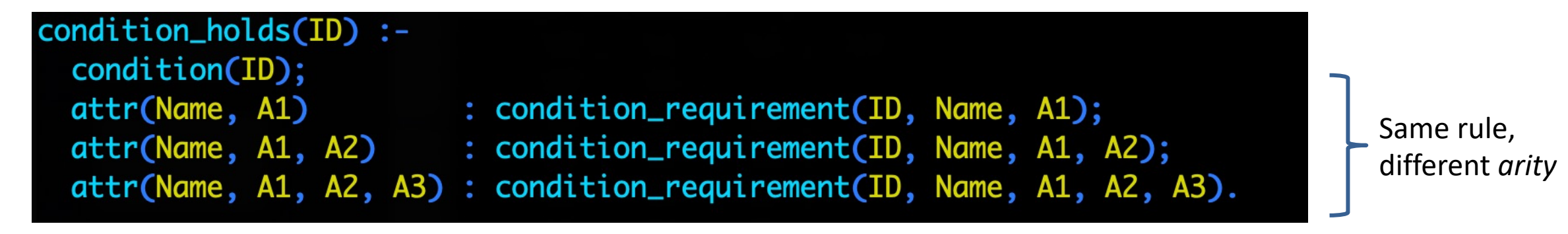

 $\blacksquare$  A condition that holds imposes its constraints (unless canceled w/do\_not\_impose)

impose(ID) :- condition\_holds(ID), not do\_not\_impose(ID).

#### ■ Impose all constraints if impose(ID) is true.

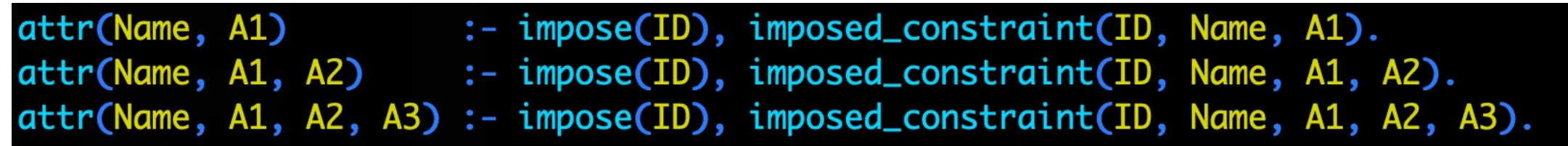

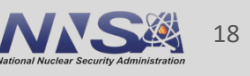

### We use optimization to choose the "best" of all valid solutions

- Tend to be a lot of *valid* solutions in Spack
	- Many versions can satisfy given constraints
	- Most packages have loose constraints
- Choosing configurations that are "intuitive" to users can be difficult
	- Build specification is more of an art than a science
- We've added 15 "base" optimization criteria to our solver
- Currently, criteria for roots are prioritized and other nodes are aggregated.
	- Would *really* like DAG precedence
	- Has proven hard to implement efficiently so far but we have ideas

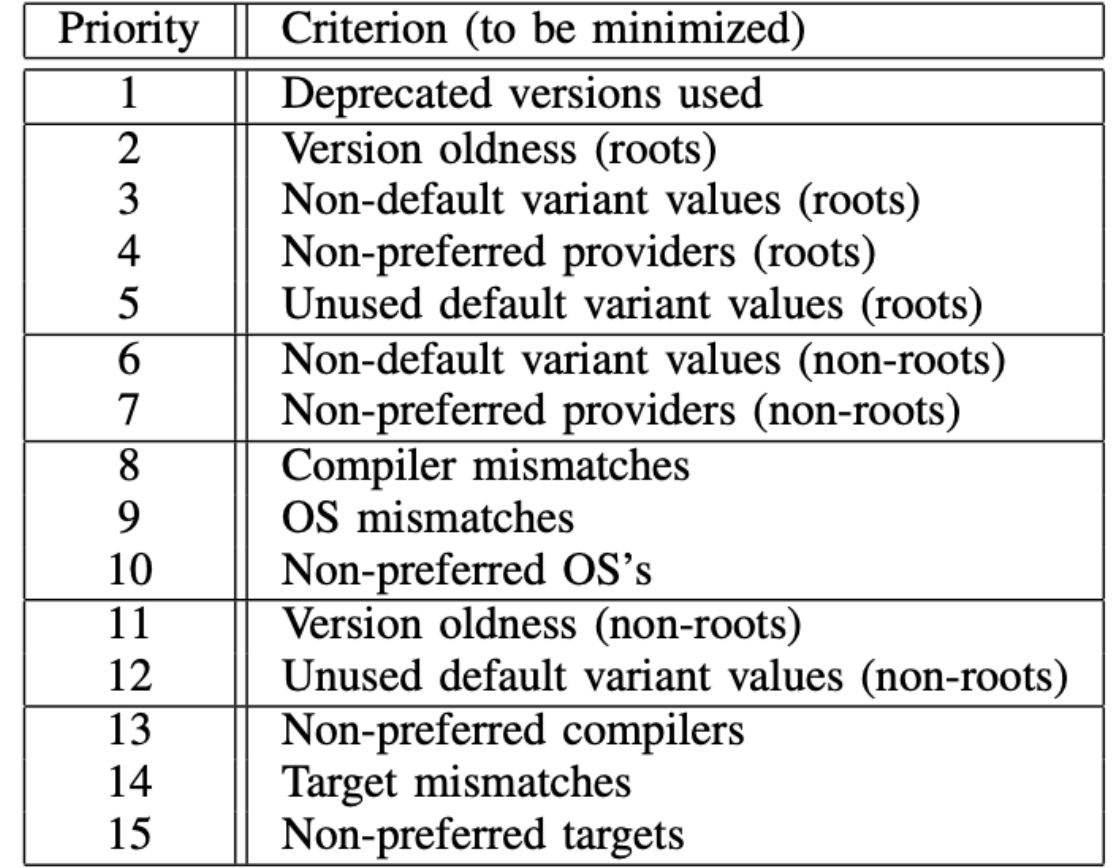

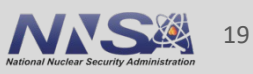

### **Many packaging systems reuse builds via metadata hashes**

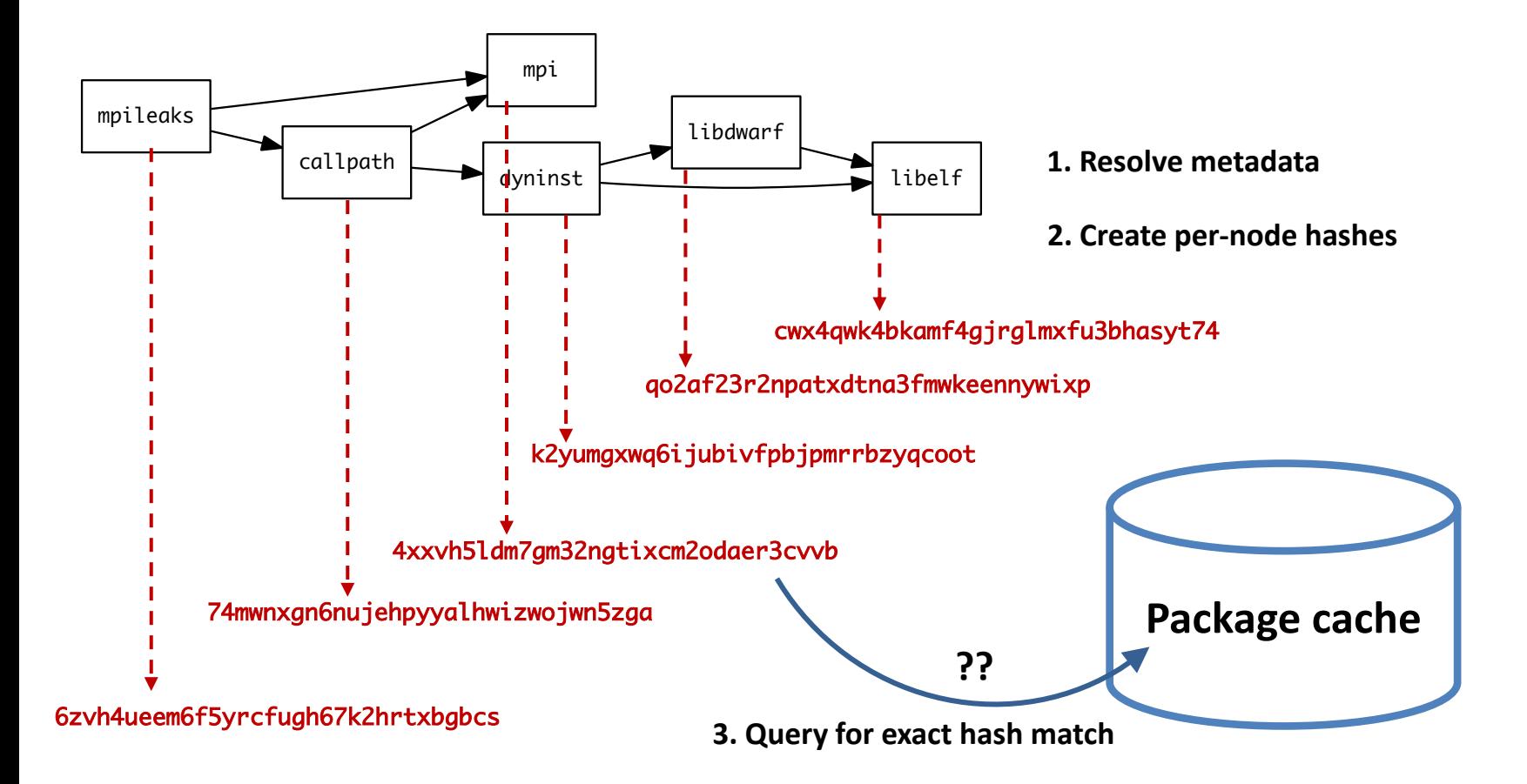

- Hash matches are very sensitive to small changes
- In many cases, a satisfying cached or already installed spec can be missed
- § Nix, Spack, Guix, Conan, and others reuse this way

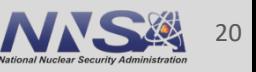

#### **We can be more aggressive about reusing packages.**

- First, we need to tell the solver about all the installed packages!
- Add constraints for all installed packages, with their hash as the associated ID:

installed\_hash("openssl","lwatuuysmwkhuahrncywvn77icdhs6mn"). imposed\_constraint("lwatuuysmwkhuahrncywvn77icdhs6mn","node","openssl"). imposed\_constraint("lwatuuysmwkhuahrncywvn77icdhs6mn","version","openssl","1.1.1g"). imposed\_constraint("lwatuuysmwkhuahrncywvn77icdhs6mn","node\_platform\_set","openssl","darwin"). imposed\_constraint("lwatuuysmwkhuahrncywvn77icdhs6mn","node\_os\_set","openssl","catalina"). imposed\_constraint("lwatuuysmwkhuahrncywvn77icdhs6mn","node\_target\_set","openssl","x86\_64"). imposed\_constraint("lwatuuysmwkhuahrncywvn77icdhs6mn","variant\_set","openssl","systemcerts","True"). imposed\_constraint("lwatuuysmwkhuahrncywvn77icdhs6mn","node\_compiler\_set","openssl","apple-clang"). imposed\_constraint("lwatuuysmwkhuahrncywvn77icdhs6mn","node\_compiler\_version\_set","openssl","apple-clang","12.0.0"). imposed\_constraint("lwatuuysmwkhuahrncywvn77icdhs6mn","concrete","openssl"). imposed\_constraint("lwatuuysmwkhuahrncywvn77icdhs6mn","depends\_on","openssl","zlib","build"). imposed\_constraint("lwatuuysmwkhuahrncywvn77icdhs6mn","depends\_on","openssl","zlib","link"). imposed\_constraint("lwatuuysmwkhuahrncywvn77icdhs6mn","hash","zlib","x2anksgssxsxa7pcnhzg5k3dhgacglze").

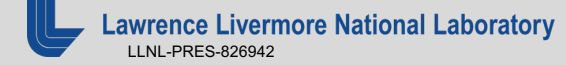

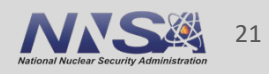

### **Telling the solver to minimize builds is surprisingly simple:** it's just the *impose* half of a generalized condition.

1. Allow the solver to *choose* a hash for any package:

{ hash(Package, Hash) : installed\_hash(Package, Hash) } 1 :- node(Package).

2. Choosing a hash means we impose its constraints:

impose(Hash) :- hash(Package, Hash).

3. Define a build as something *without* a hash:

build(Package) :- not hash(Package, \_), node(Package).

4. Minimize builds!

#minimize { 1@100, Package : build(Package) }.

### **With and without reuse optimization**

#### **Note the bifurcated optimization criteria**

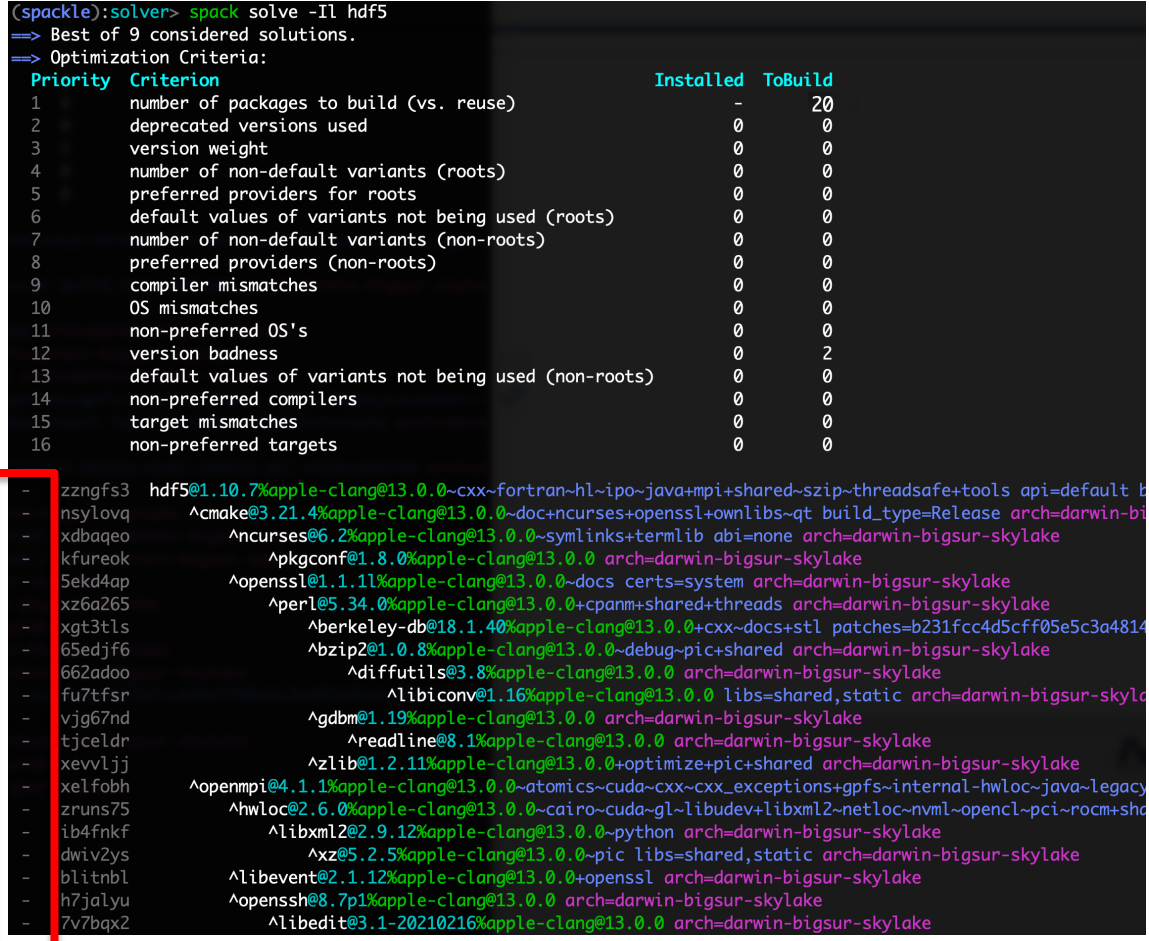

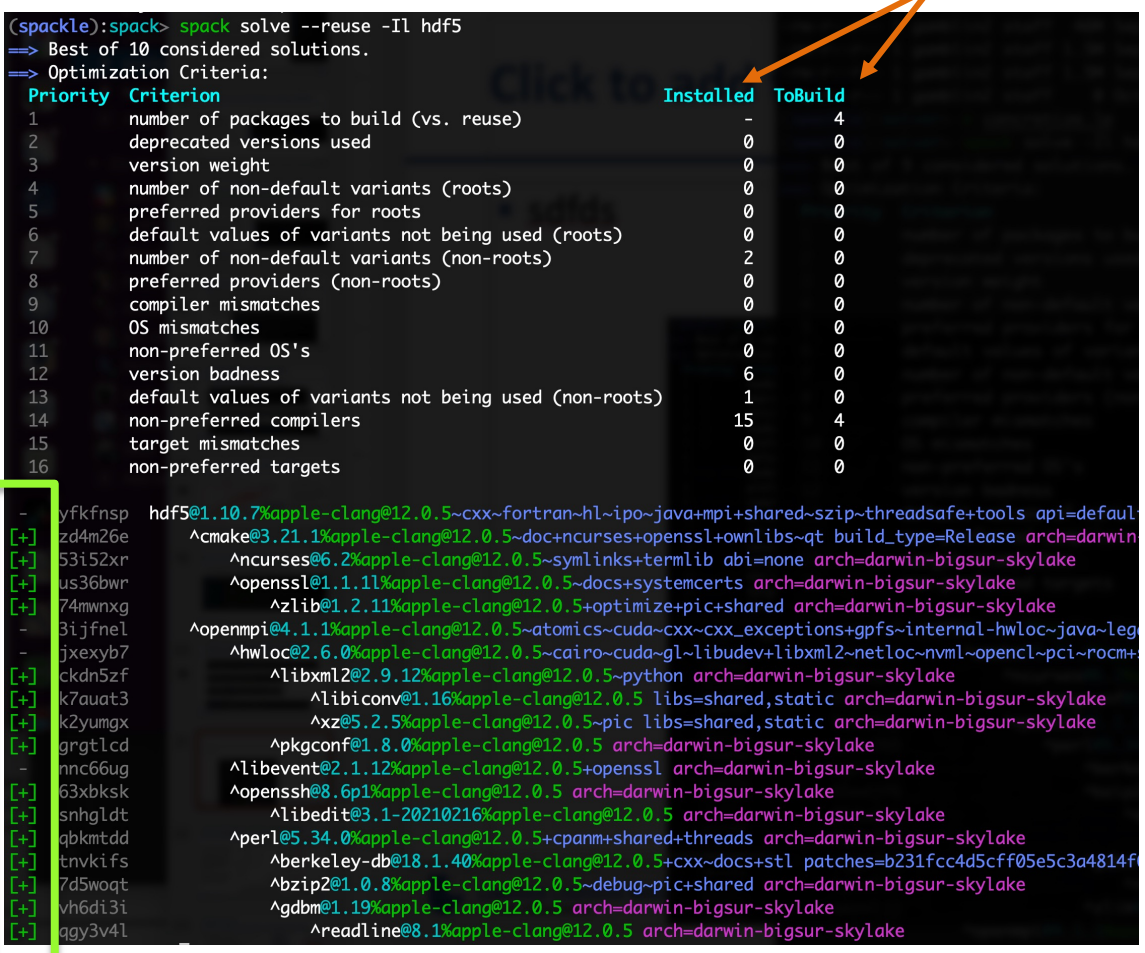

#### **Pure hash-based reuse: all misses With reuse: 16 packages were actually acceptable**

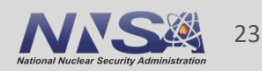

### **We had to take some special steps to make the builds less weird**

- **If we just minimize builds, we get strange behavior when we have to build things new** 
	- E.g.: Cmake depends on openssl for https
	- Minimizing builds will toggle this feature *off*, but most users wan a functional Cmake
- We made the following change:
	- Prioritize minimizing builds, *unless we have to build*
	- Prioritize *defaults* for specs we *have* to build
- Rationale:
	- If you've installed some version of something, you're *probably* ok with that version
	- You can use –fresh to get a completely up-to-date install
- To get this to work:
	- All criteria must be formulated as minimizations
	- No built configuration can be "better" than a reused configuration

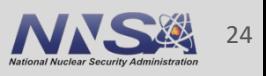

### **So far, it looks like we can handle very large problem sizes with the reusing solver**

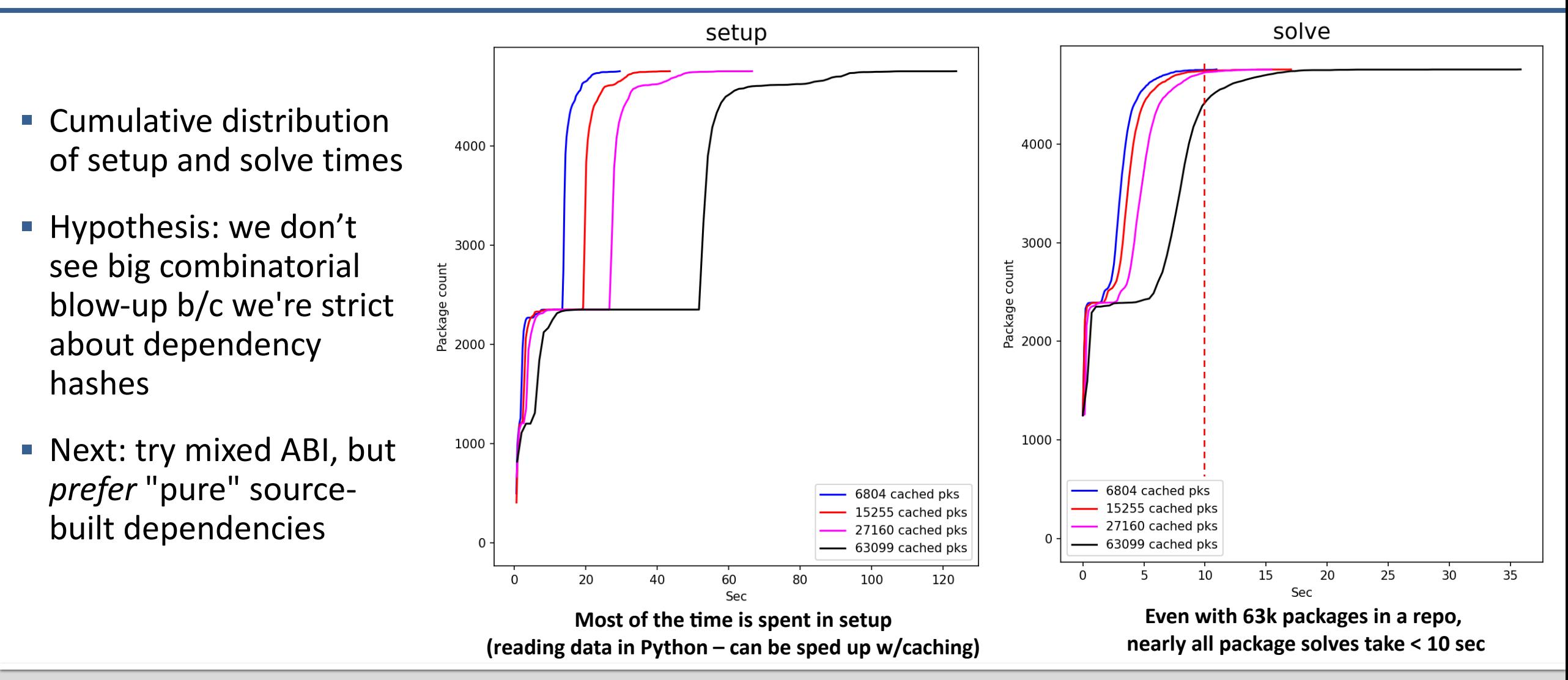

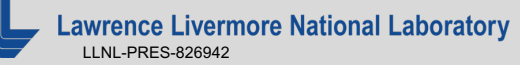

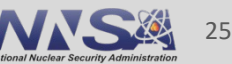

### **Future work: integrate pairwise success likelihood into the solver, to guide it to high-likelihood solutions.**

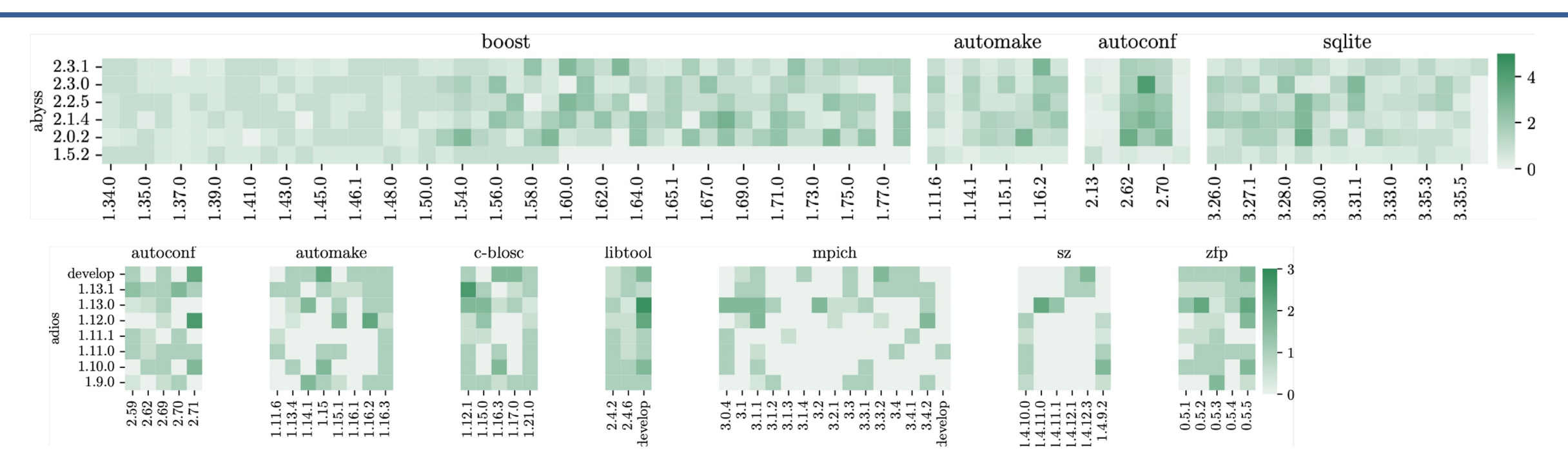

We can explore the build space and find configurations that are likely to work  $-$  We run rouhly 40k builds in CI each week  $-$  Fuzz the CI builds to build a model like the one above

- 
- 

#### Next steps:

- 
- Use these weights with an optimization function to guide the solver<br>Investigate online training, update strategies to keep model current for low CPU cost<br>Investigate transfer learning for porting from one system to another
- 

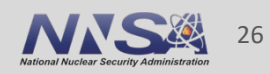

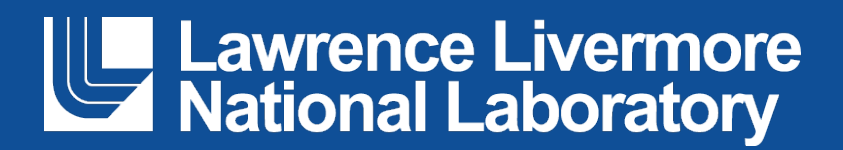

#### **Disclaimer**

This document was prepared as an account of work sponsored by an agency of the United States government. Neither the United States government nor Lawrence Livermore National Security, LLC, nor any of their employees makes any warranty, expressed or implied, or assumes any legal liability or responsibility for the accuracy, completeness, or usefulness of any information, apparatus, product, or process disclosed, or represents that its use would not infringe privately owned rights. Reference herein to any specific commercial product, process, or service by trade name, trademark, manufacturer, or otherwise does not necessarily constitute or imply its endorsement, recommendation, or favoring by the United States government or Lawrence Livermore National Security, LLC. The views and opinions of authors expressed herein do not necessarily state or reflect those of the United States government or Lawrence Livermore National Security, LLC, and shall not be used for advertising or product endorsement purposes.